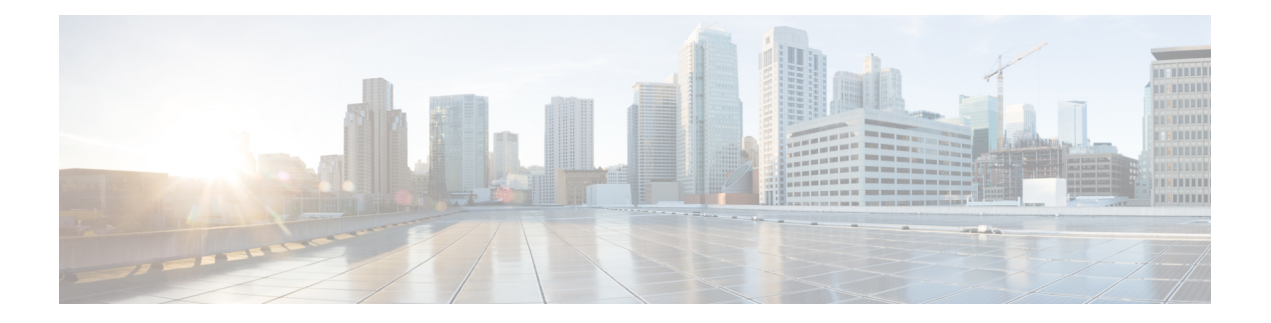

- bandwidth (if manager), on page 3
- bandwidth (if manager), on page 4
- [bandwidth](#page-4-0) (qosmgr), on page 5
- [bandwidth](#page-5-0) (svi), on page 6
- [bandwidth](#page-6-0) (tm), on page 7
- [banner](#page-7-0) motd, on page 8
- [bcm-shell](#page-8-0) module (syscli), on page 9
- [bcm-shell](#page-9-0) module (syscli), on page 10
- [beacon,](#page-10-0) on page 11
- [bestpath,](#page-11-0) on page 12
- bfd-app session [auto-expiry,](#page-12-0) on page 13
- bfd-app session [remove,](#page-13-0) on page 14
- [bfd-app](#page-14-0) session src-ip, on page 15
- bfd [\(bgp\\_bfd\),](#page-15-0) on page 16
- bfd (eigrp bfd), on page 17
- bfd (isis bfd), on page 18
- bfd [\(ospf\\_bfd\),](#page-18-0) on page 19
- bfd [authentication](#page-19-0) key-id, on page 20
- bfd [echo,](#page-20-0) on page 21
- bfd [echo-interface,](#page-21-0) on page 22
- bfd interval min\_rx [multiplier,](#page-22-0) on page 23
- bfd [ipv4,](#page-23-0) on page 24
- bfd [move-session](#page-24-0) target, on page 25
- bfd [neighbor](#page-25-0) src-ip, on page 26
- bfd optimize [subinterface,](#page-26-0) on page 27
- bfd [per-link,](#page-27-0) on page 28
- bfd [session-store](#page-28-0) remove client, on page 29
- bfd [session-store](#page-29-0) source-ip dest-ip intf client, on page 30
- bfd [session](#page-30-0) state state, on page 31
- bfd [slow-timer,](#page-31-0) on page 32
- [blink,](#page-32-0) on page 33
- [bloggerd](#page-33-0) delete, on page 34
- bloggerd [live-process-core](#page-34-0) process pid, on page 35
- bloggerd [live-process-core](#page-35-0) sap, on page 36
- bloggerd [log-dump,](#page-36-0) on page 37
- bloggerd log-dump once log-buffer sap [event-history,](#page-37-0) on page 38
- bloggerd [log-dump](#page-38-0) once pss uuid, on page 39
- bloggerd [log-throttle,](#page-39-0) on page 40
- bloggerd [log-transfer,](#page-40-0) on page 41
- bloggerd [mleak-check](#page-41-0) directory1 directory2, on page 42
- bloggerd [mleak-dump](#page-42-0) all, on page 43
- bloggerd parse [log-buffer,](#page-43-0) on page 44
- bloggerd parse [log-buffer](#page-44-0) file sap, on page 45
- [bloggerd](#page-45-0) parse pss file, on page 46
- [boot,](#page-46-0) on page 47
- [boot-install](#page-47-0) nxos, on page 48
- [boot-order,](#page-48-0) on page 49
- boot [auto-copy,](#page-49-0) on page 50
- boot nxos [\(bootvar\),](#page-50-0) on page 51
- boot nxos [\(bootvar\),](#page-51-0) on page 52
- [bootmode](#page-52-0) boot, on page 53
- bootmode [extruntime,](#page-53-0) on page 54
- [bootmode](#page-54-0) hitless, on page 55
- [bootmode](#page-55-0) module, on page 56
- bootmode [nodiagruntime,](#page-56-0) on page 57
- [bootmode](#page-57-0) runtime, on page 58
- [buffer-boost,](#page-58-0) on page 59

I

# <span id="page-2-0"></span>**bandwidth (if\_manager)**

**bandwidth** {*bandwidth\_val*|**inherit** [*inherit\_val*]}|**no bandwidth** {[*bandwidth\_val*]|**inherit** [*inherit\_val*]}

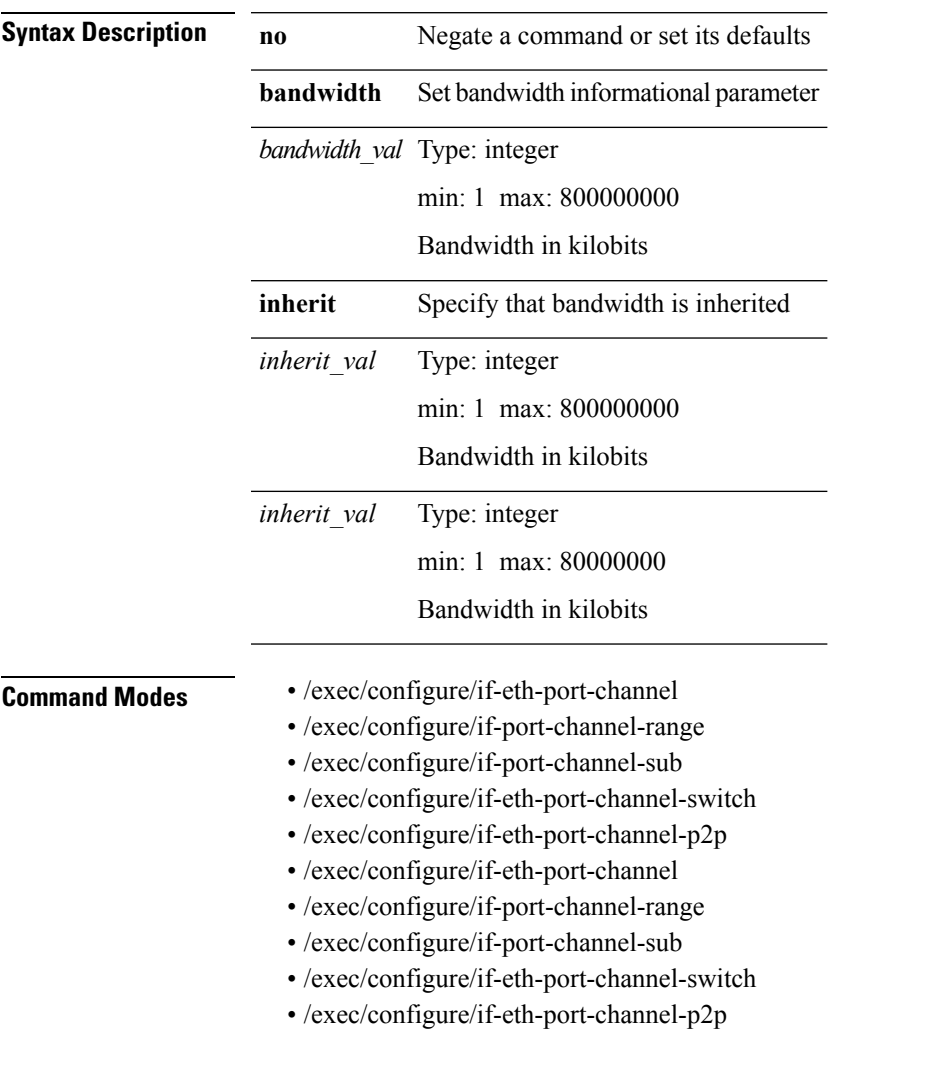

# <span id="page-3-0"></span>**bandwidth (if\_manager)**

**bandwidth** {*bandwidth\_val*|**inherit** [*inherit\_val*]}|**no bandwidth** {[*bandwidth\_val*]|**inherit** [*inherit\_val*]}

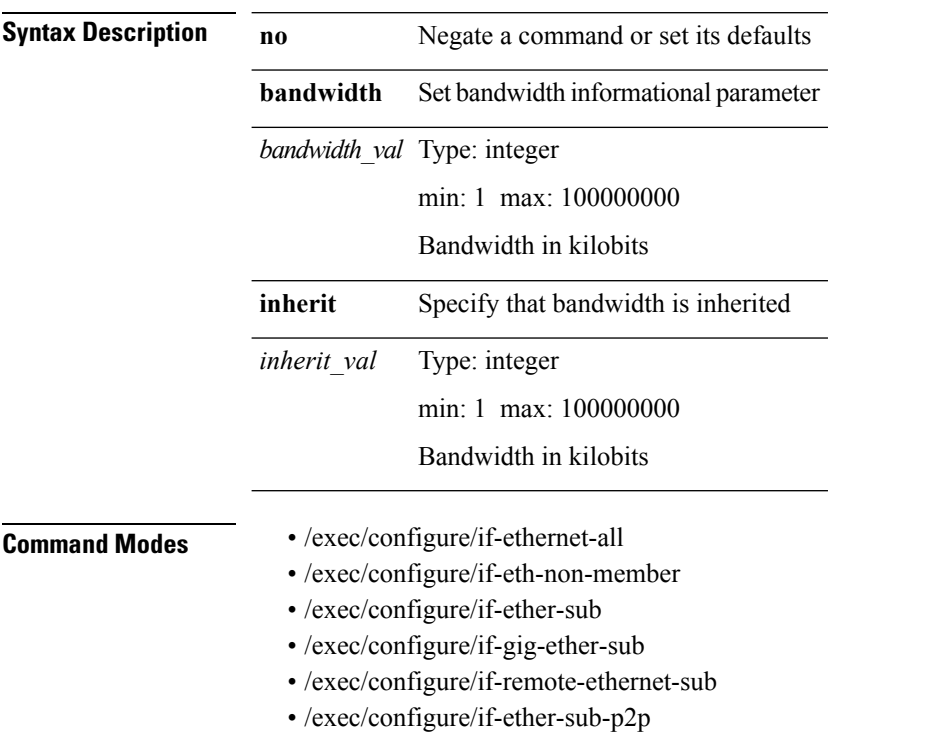

# <span id="page-4-0"></span>**bandwidth (qosmgr)**

**[no] bandwidth** {{**xxx** *bw-value* [{**bps|kbps|mbps|gbps**}]|**percent** *percentage*}|**remaining percent** *rem-perc*}

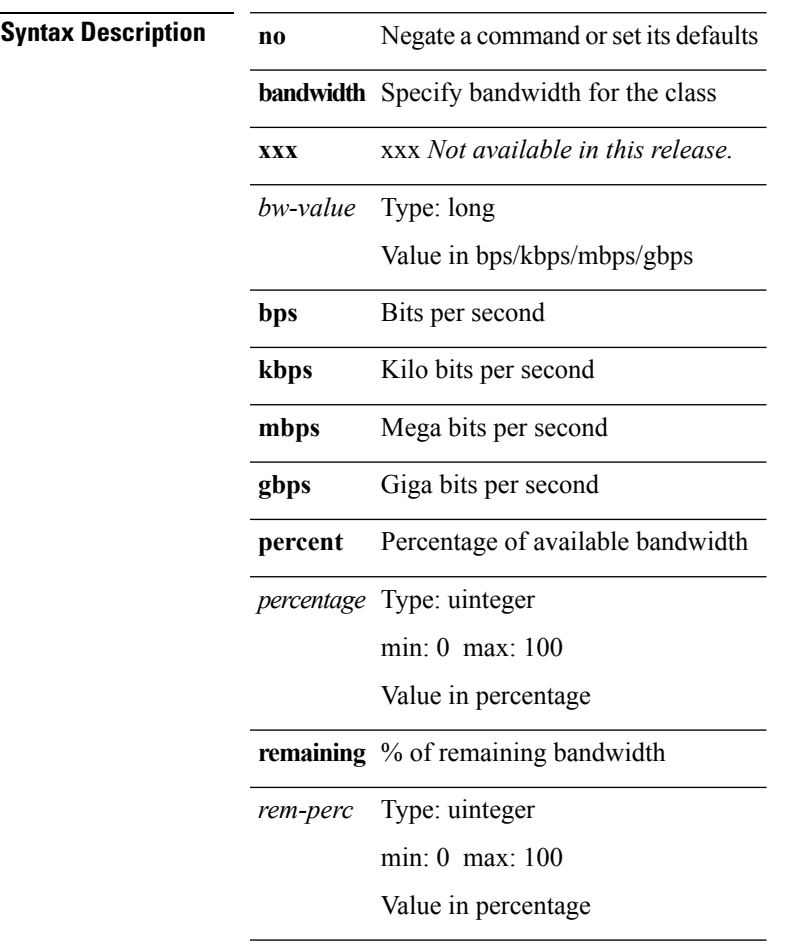

 $\overline{\phantom{a}}$ 

**Command Modes** • /exec/configure/policy-map/type/queuing/class

# <span id="page-5-0"></span>**bandwidth (svi)**

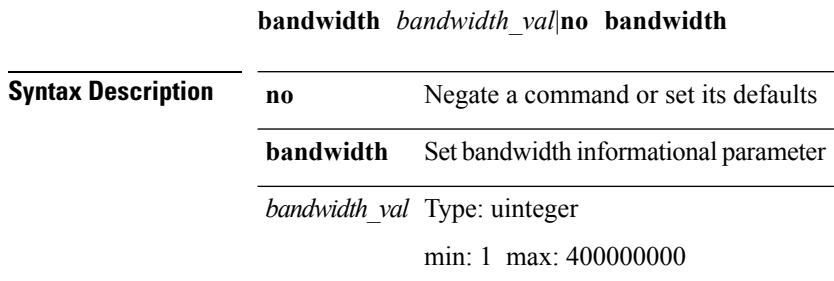

Bandwidth in kilobits

**Command Modes** • /exec/configure/if-vlan-common

# <span id="page-6-0"></span>**bandwidth (tm)**

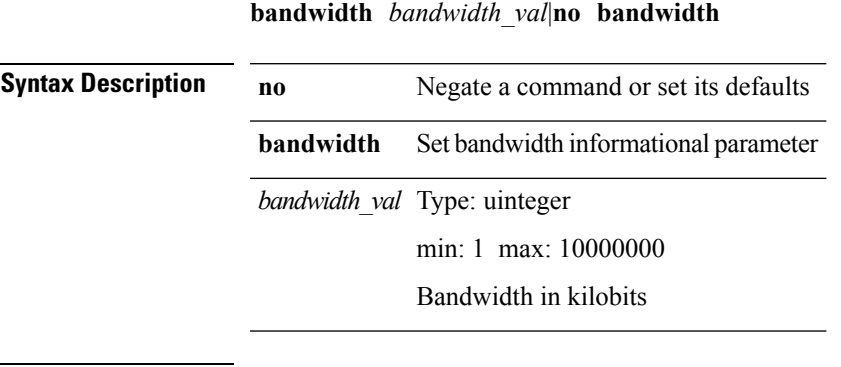

 $\mathbf{l}$ 

**Command Modes** • /exec/configure/if-any-tunnel

 $\mathbf{l}$ 

#### <span id="page-7-0"></span>**banner motd**

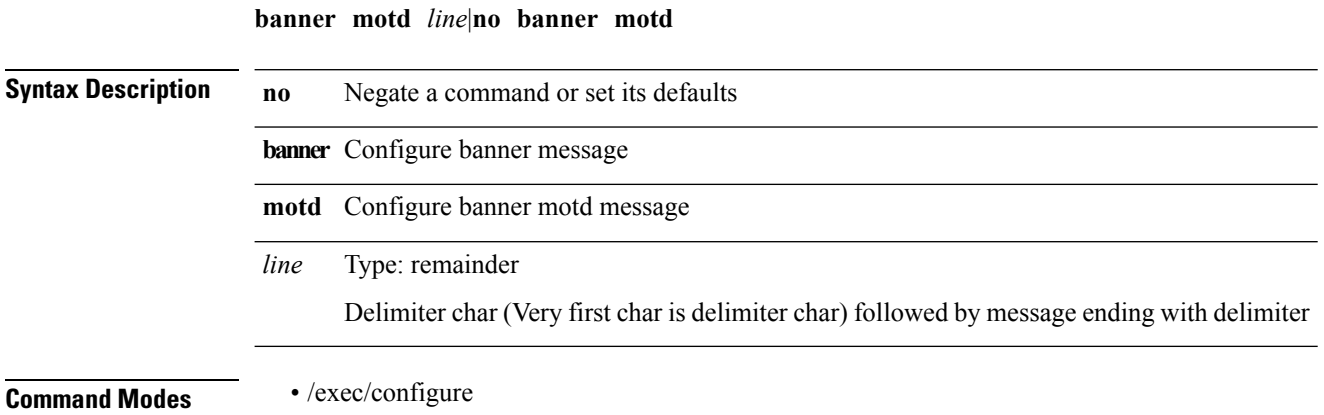

# <span id="page-8-0"></span>**bcm-shell module (syscli)**

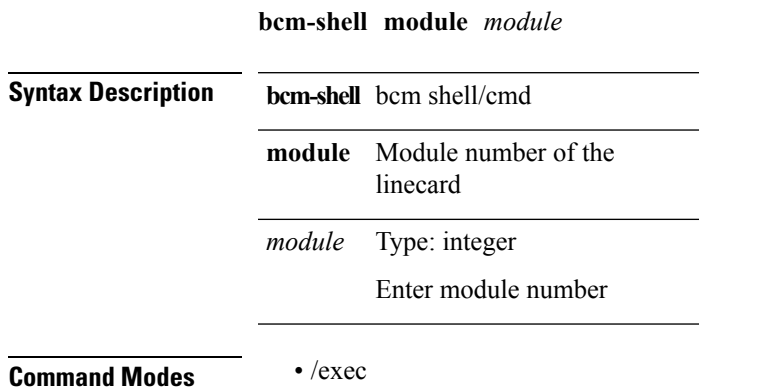

# <span id="page-9-0"></span>**bcm-shell module (syscli)**

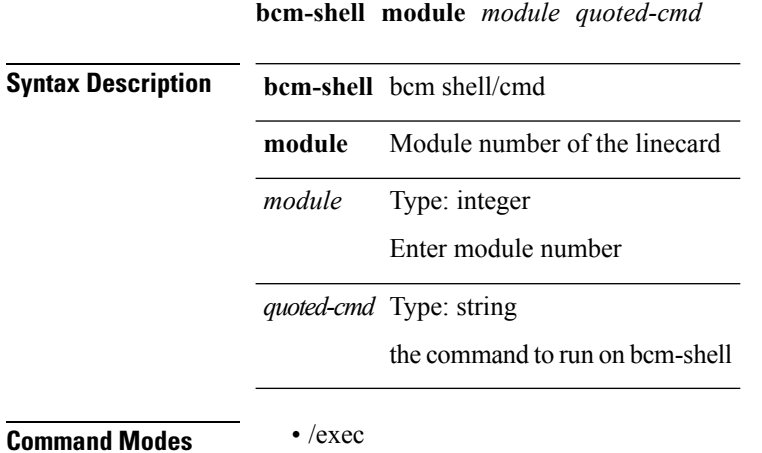

#### <span id="page-10-0"></span>**beacon**

 $\mathbf{l}$ 

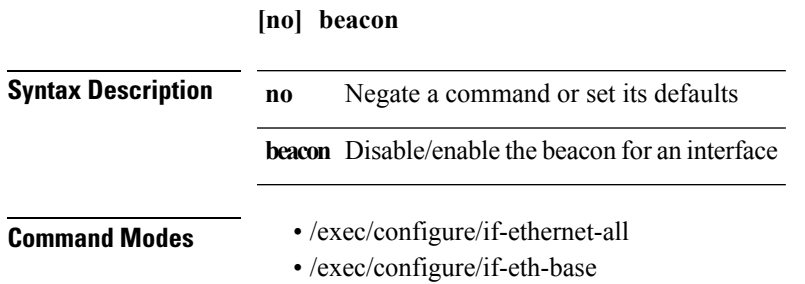

#### <span id="page-11-0"></span>**bestpath**

**[no] bestpath** {**always-compare-med**|**med** {**missing-as-worst|non-deterministic|confed**}**|compare-routerid**|**cost-community ignore**|**as-path multipath-relax**|**multipath compare-neighborid**}

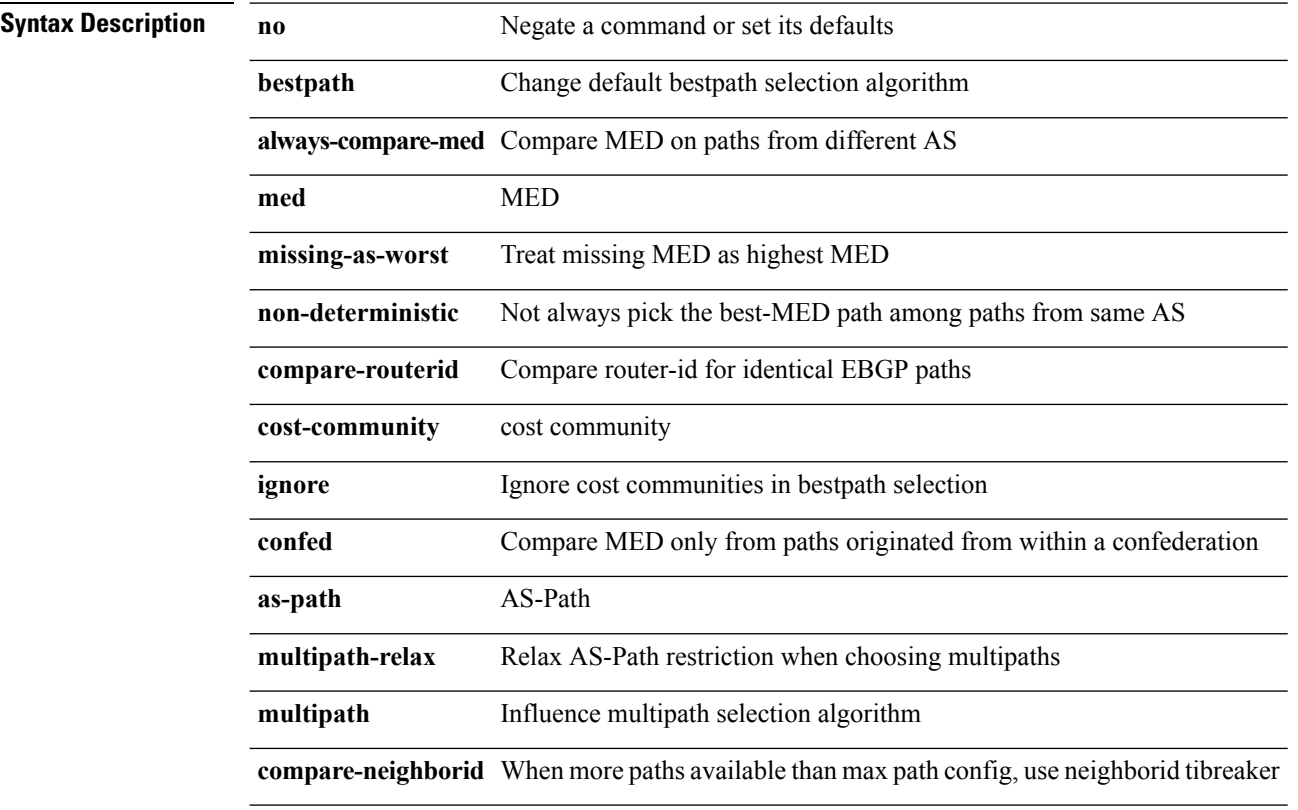

**Command Modes** • /exec/configure/router-bgp/vrf-cmds

# <span id="page-12-0"></span>**bfd-app session auto-expiry**

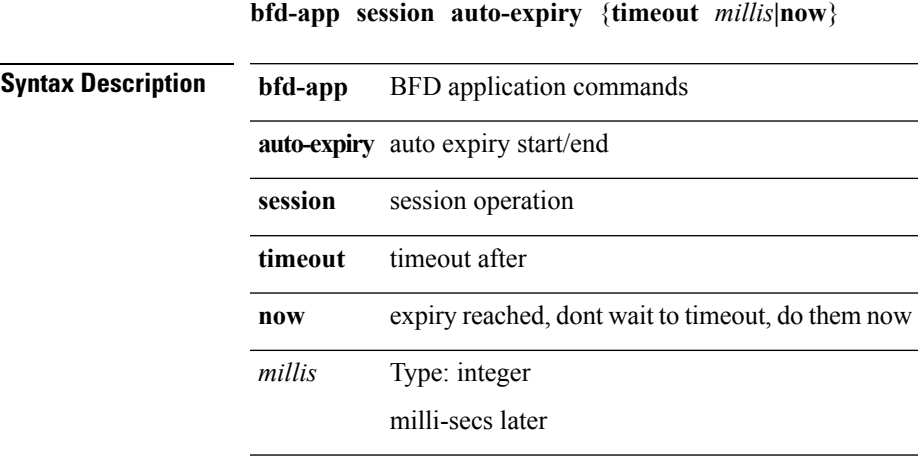

**Command Modes** • /exec/configure

I

#### <span id="page-13-0"></span>**bfd-app session remove**

**bfd-app session remove** {**all**|**intf** *intf\_id*|**iod** *iod\_id*}

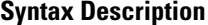

**bfd-app** BFD application commands

**session** session operation

**remove** Remove sessions

**all** Remove all sessions

**intf** Remove all sessions on interface

*intf\_id* Type: interface

Interface Id

**iod** interface iod

*iod\_id* Type: hex

Interface iod in hex

**Command Modes** • /exec/configure

# <span id="page-14-0"></span>**bfd-app session src-ip**

**[no] bfd-app session src-ip** {*src\_ip* **dest-ip** *dest\_ip*|*src\_ipv6* **dest-ip** *dest\_ipv6*} {**intf** *intf\_id*|**iod** *iod\_id*}

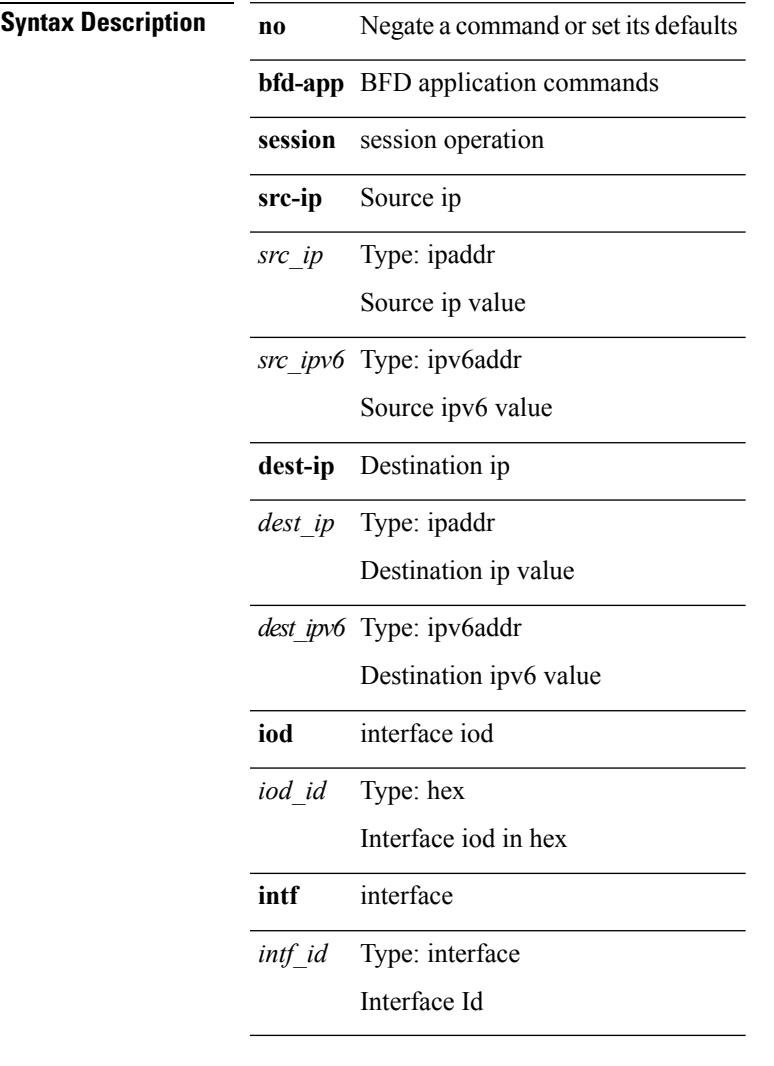

 $\overline{\phantom{a}}$ 

**Command Modes** • /exec/configure

I

# <span id="page-15-0"></span>**bfd (bgp\_bfd)**

#### [{**no|default**}] **bfd**

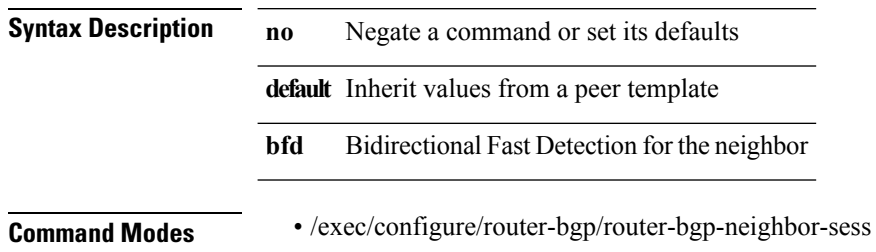

 $\mathbf{l}$ 

# <span id="page-16-0"></span>**bfd (eigrp\_bfd)**

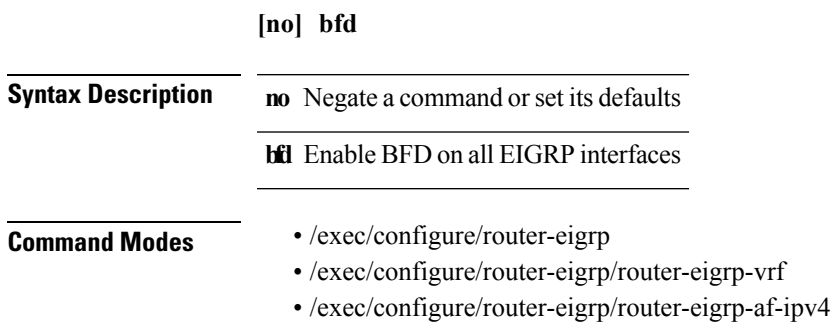

#### <span id="page-17-0"></span>**bfd (isis\_bfd)**

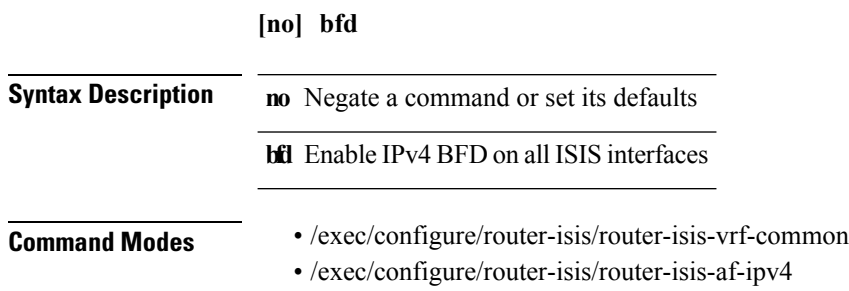

 $\mathbf{l}$ 

# <span id="page-18-0"></span>**bfd (ospf\_bfd)**

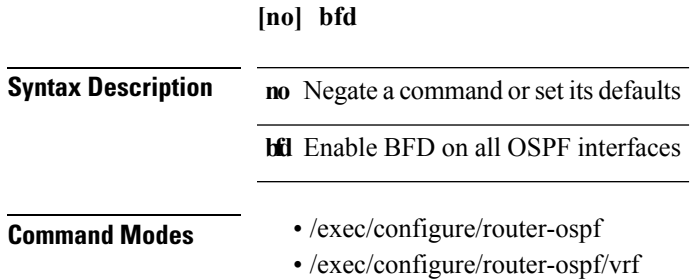

#### <span id="page-19-0"></span>**bfd authentication key-id**

**[no] bfd authentication** *auth\_name* **key-id** *key\_id\_val* {**key** *key\_val*|**hex-key** *h\_key\_val*}|**no bfd authentication**

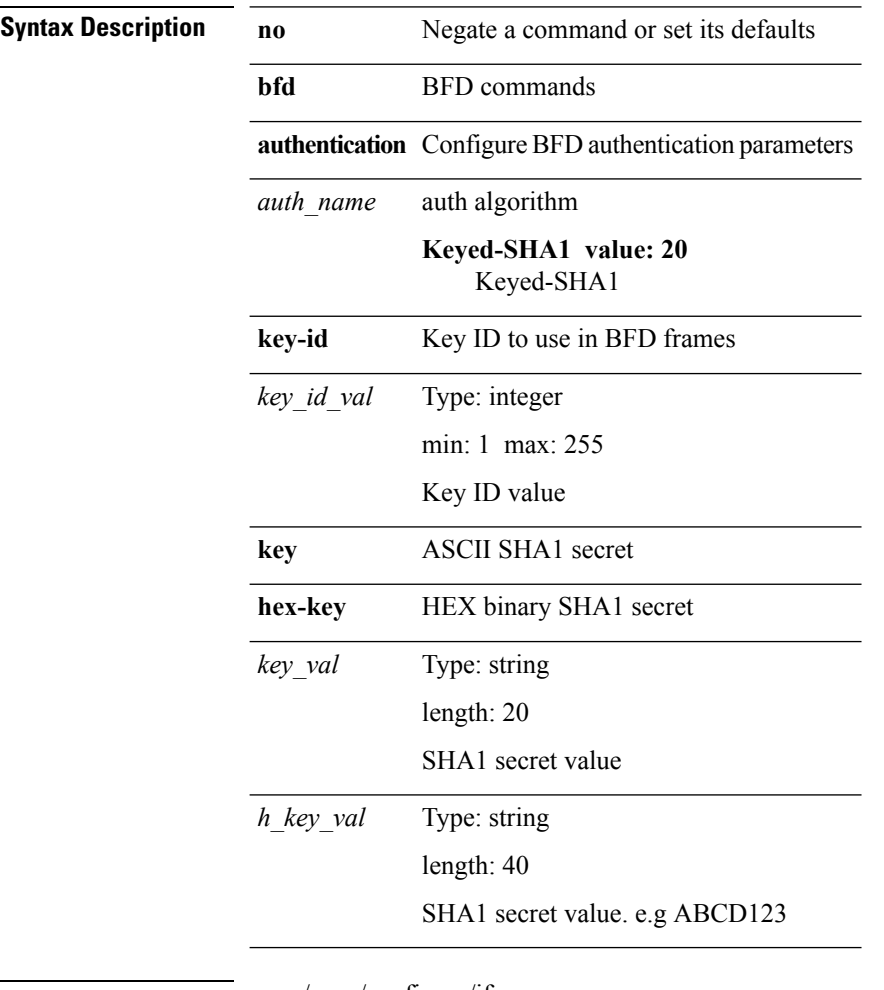

**Command Modes** • /exec/configure/if-ma

• /exec/configure/if-vlan-common

• /exec/configure/if-ma-p2p

#### <span id="page-20-0"></span>**bfd echo**

 $\mathbf{l}$ 

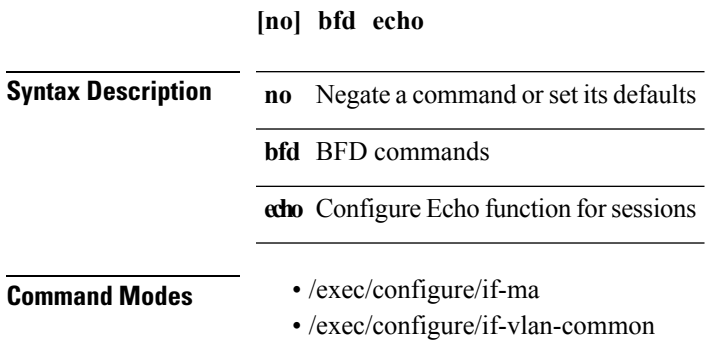

• /exec/configure/if-ma-p2p

I

#### <span id="page-21-0"></span>**bfd echo-interface**

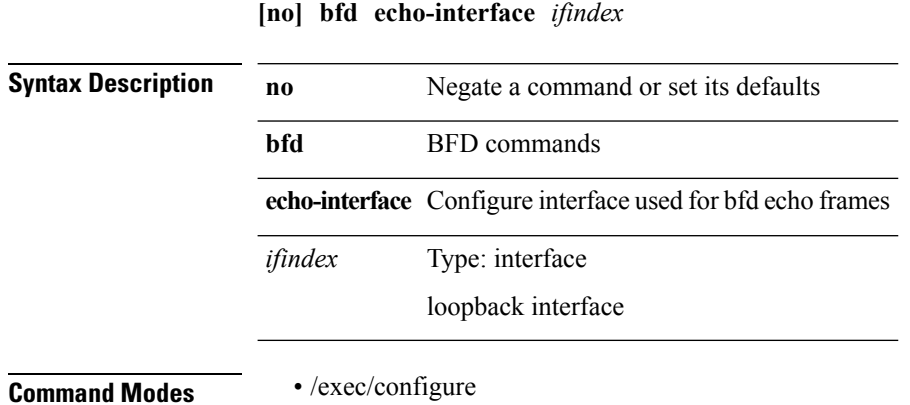

# <span id="page-22-0"></span>**bfd interval min\_rx multiplier**

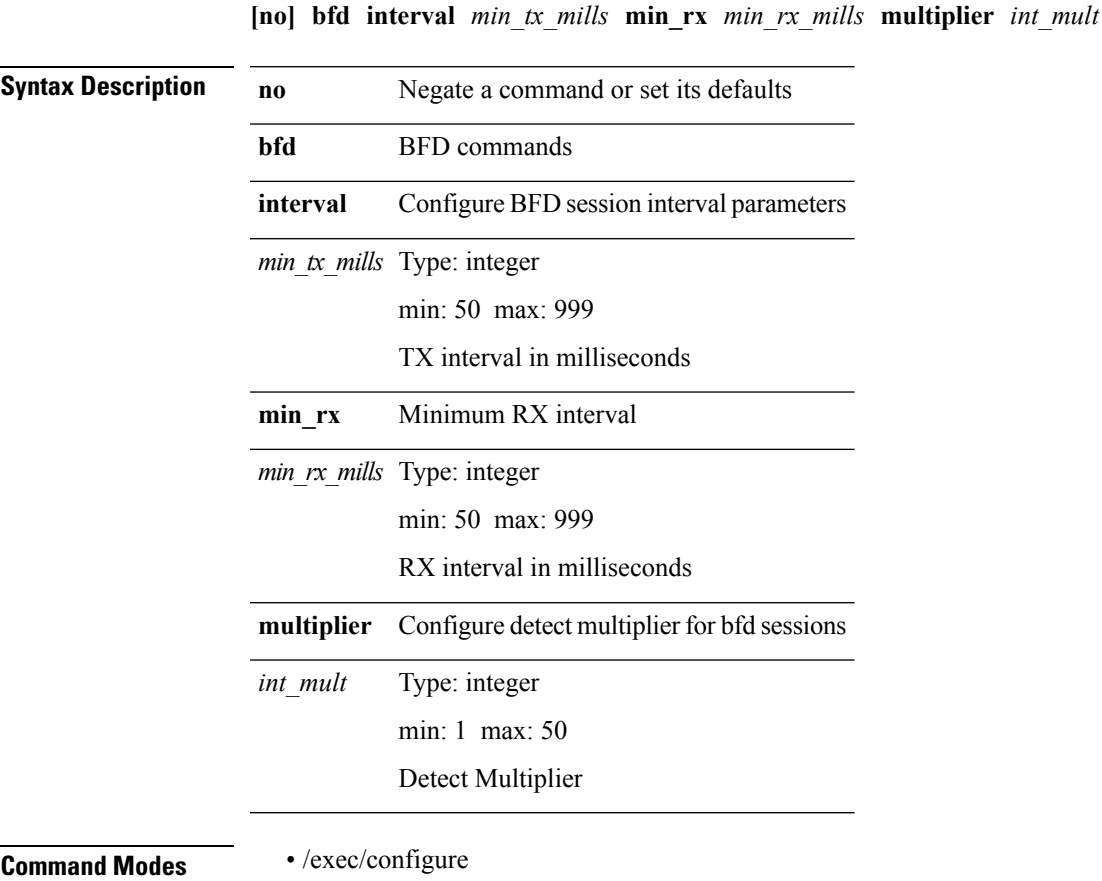

• /exec/configure/if-ma

 $\overline{\phantom{a}}$ 

• /exec/configure/if-ma-p2p

 $\mathbf{l}$ 

# <span id="page-23-0"></span>**bfd ipv4**

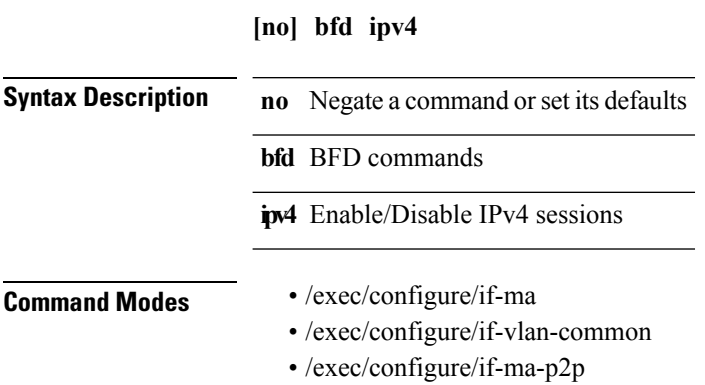

# <span id="page-24-0"></span>**bfd move-session target**

**bfd move-session target** *target\_mod*

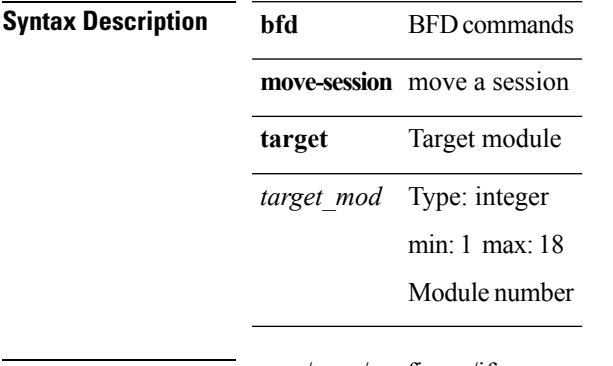

 $\overline{\phantom{a}}$ 

**Command Modes** • /exec/configure/if-ma

• /exec/configure/if-ma-p2p

# <span id="page-25-0"></span>**bfd neighbor src-ip**

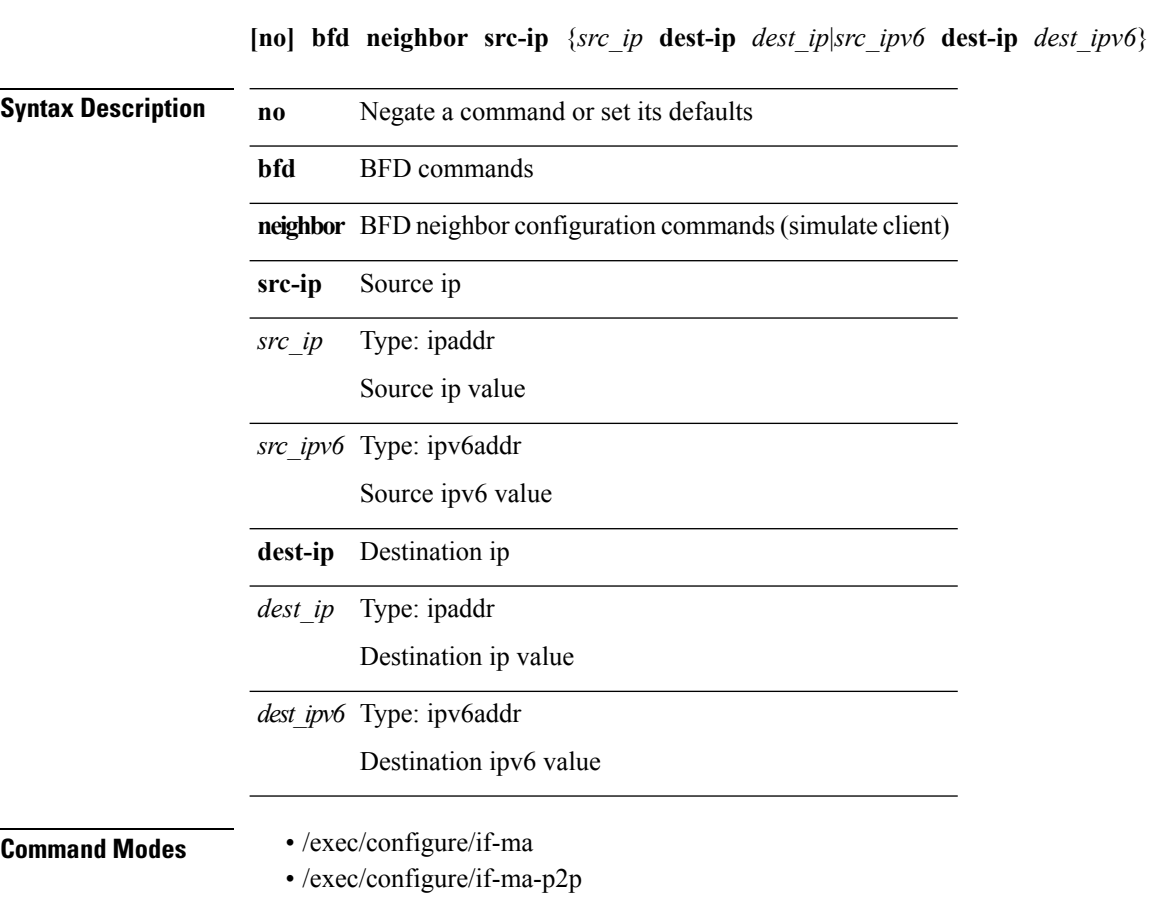

I

# <span id="page-26-0"></span>**bfd optimize subinterface**

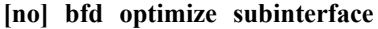

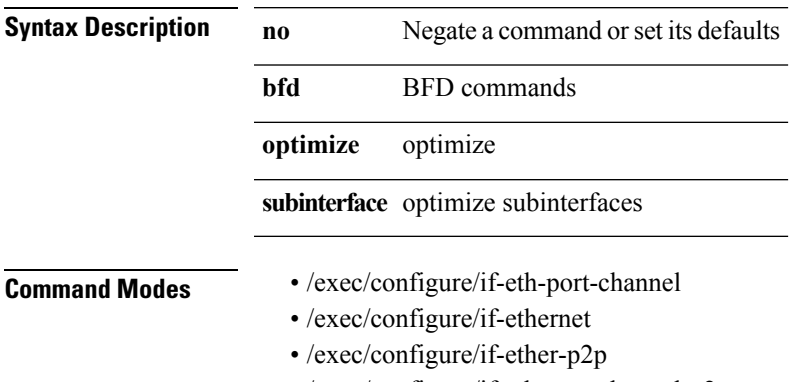

• /exec/configure/if-eth-port-channel-p2p

# <span id="page-27-0"></span>**bfd per-link**

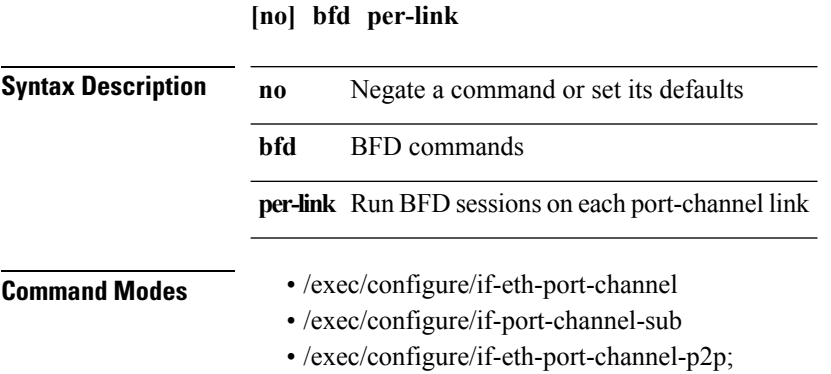

#### <span id="page-28-0"></span>**bfd session-store remove client**

**bfd session-store remove** *hex\_disc* **client** *int\_cl*

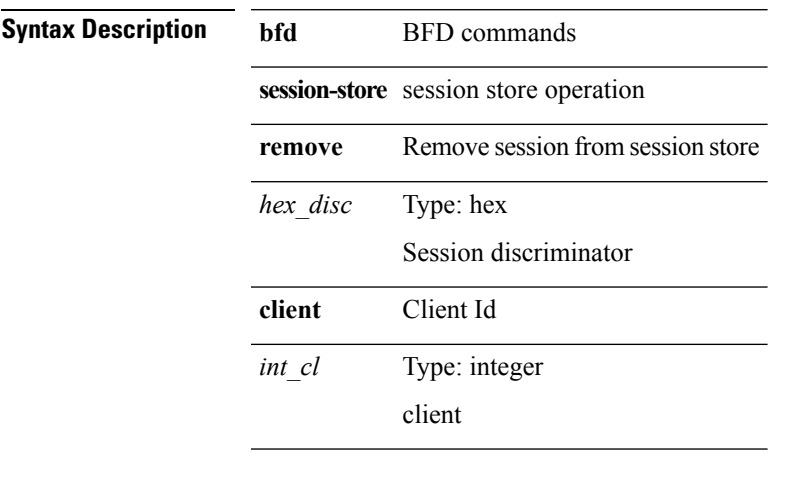

**Command Modes** • /exec/configure

#### <span id="page-29-0"></span>**bfd session-store source-ip dest-ip intf client**

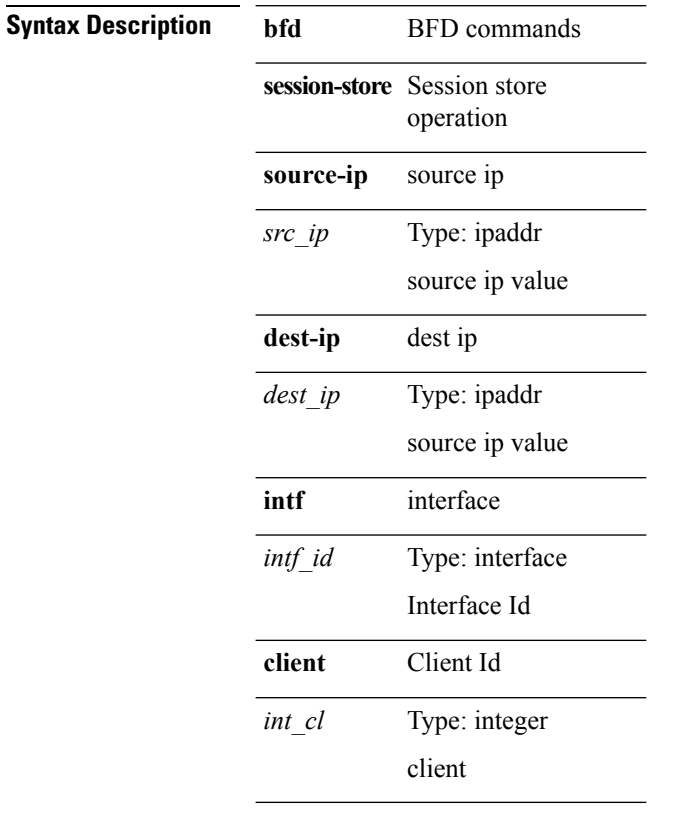

**bfd session-store source-ip** *src\_ip* **dest-ip** *dest\_ip* **intf** *intf\_id* **client** *int\_cl*

**Command Modes** • /exec/configure

#### <span id="page-30-0"></span>**bfd session state state**

**bfd session state** *hex\_disc* **state** *state\_up\_down* **Syntax Description bfd** BFD commands **session** session related test **state** Change session state Type: hex Session discriminator *hex\_disc* **state** Change to state UP/DOWN *state\_up\_down* **up value: 4** session up **down value: 3** session down

**Command Modes** • /exec/configure

#### <span id="page-31-0"></span>**bfd slow-timer**

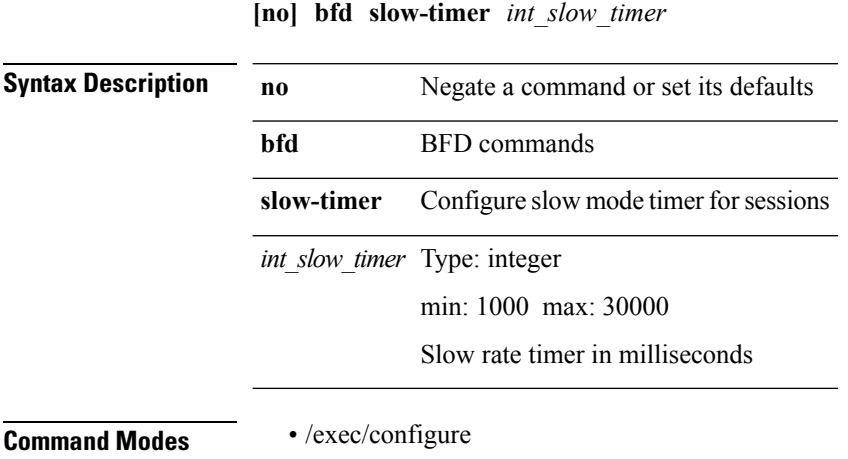

#### <span id="page-32-0"></span>**blink**

**[no] blink** {**module** *module*|*s0 santa-cruz-range***|chassis**|**powersupply** *psnum*|**fan** *fan\_num*}

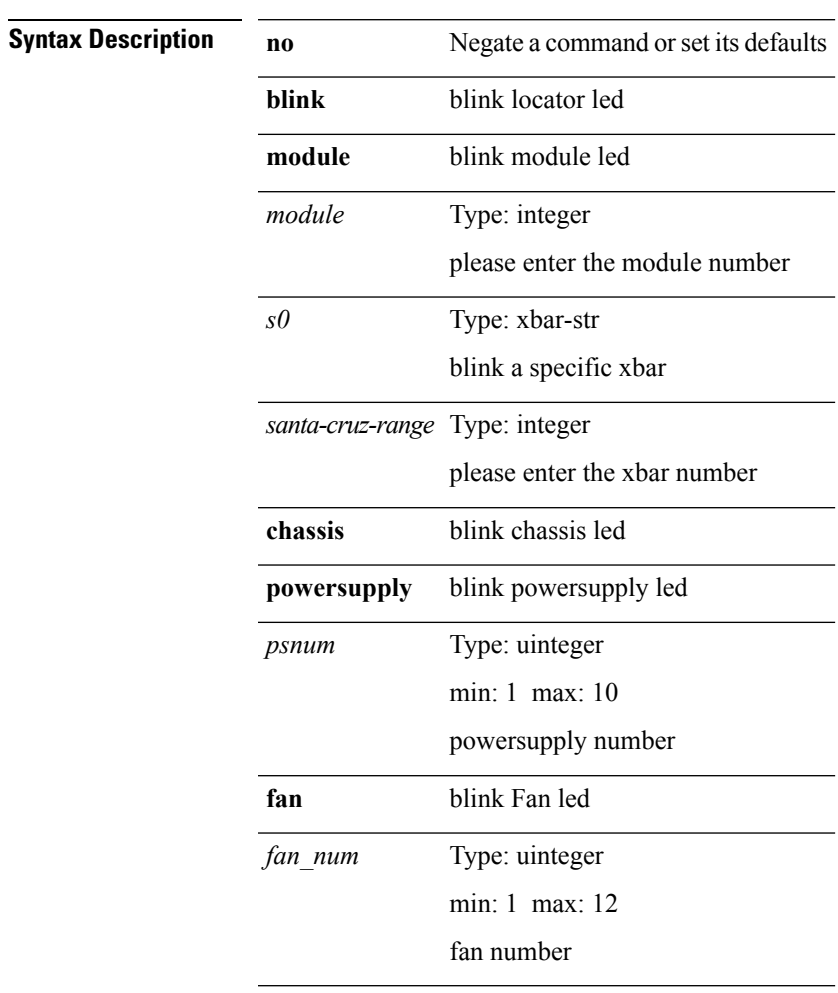

**Command Modes** • /exec

I

I

# <span id="page-33-0"></span>**bloggerd delete**

**bloggerd delete** {**all-temporary-binary-log-dumps|all-temporary-binary-show-tech-files**}

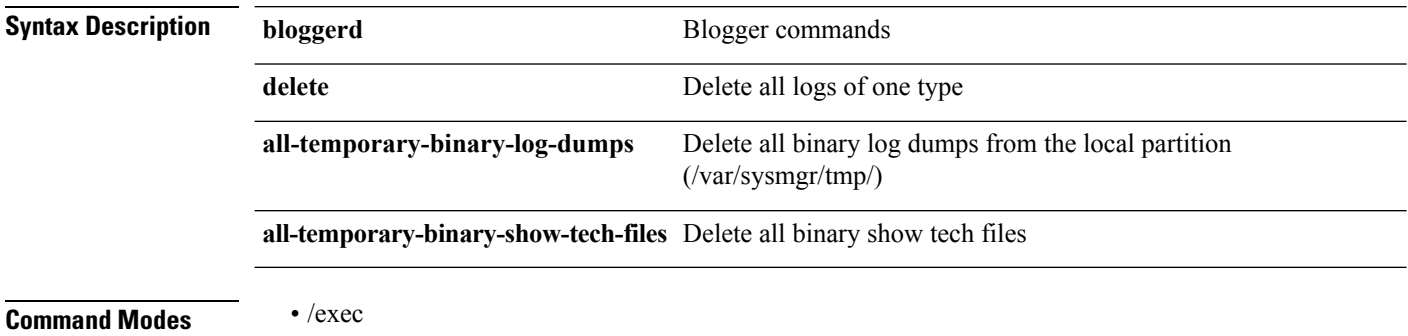

# <span id="page-34-0"></span>**bloggerd live-process-core process pid**

#### **bloggerd live-process-core process** *process-name* **pid** *process-pid*

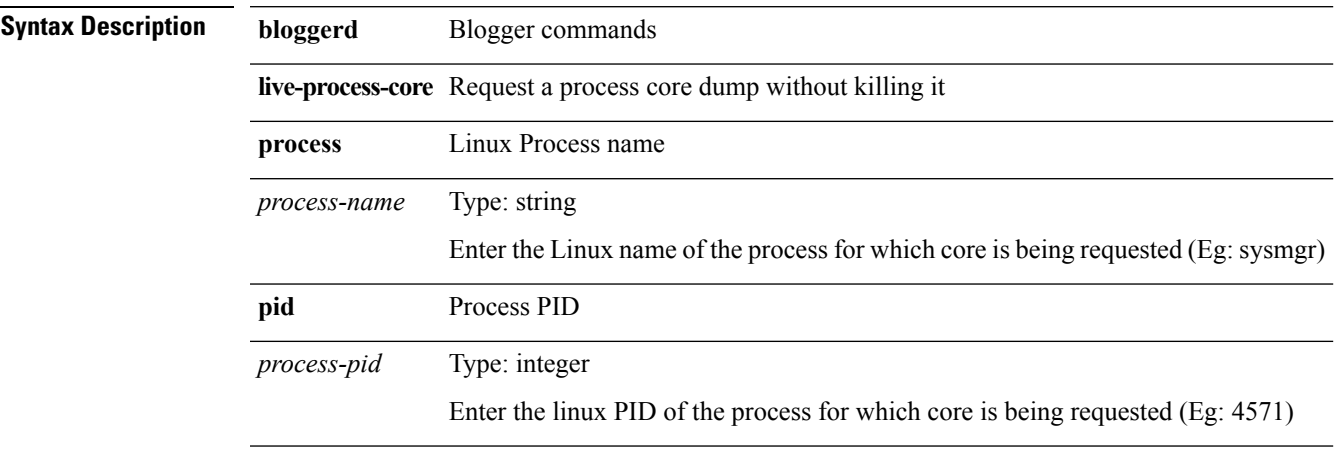

**Command Modes** • /exec

 $\overline{\phantom{a}}$ 

# <span id="page-35-0"></span>**bloggerd live-process-core sap**

**bloggerd live-process-core sap** *sap*

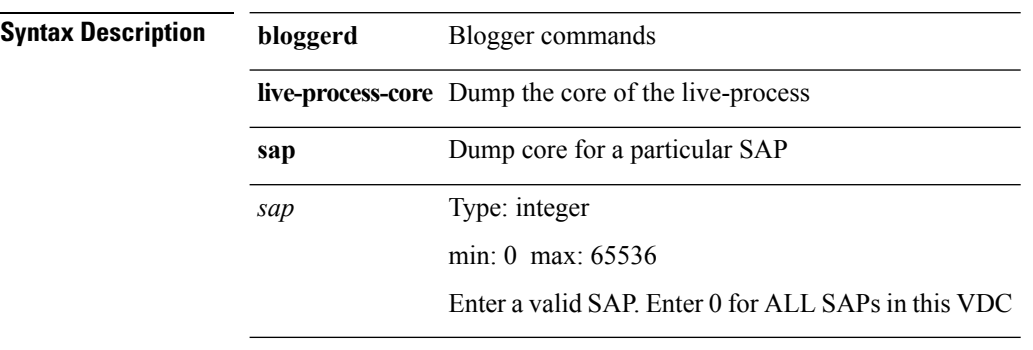

**Command Modes** • /exec

# <span id="page-36-0"></span>**bloggerd log-dump**

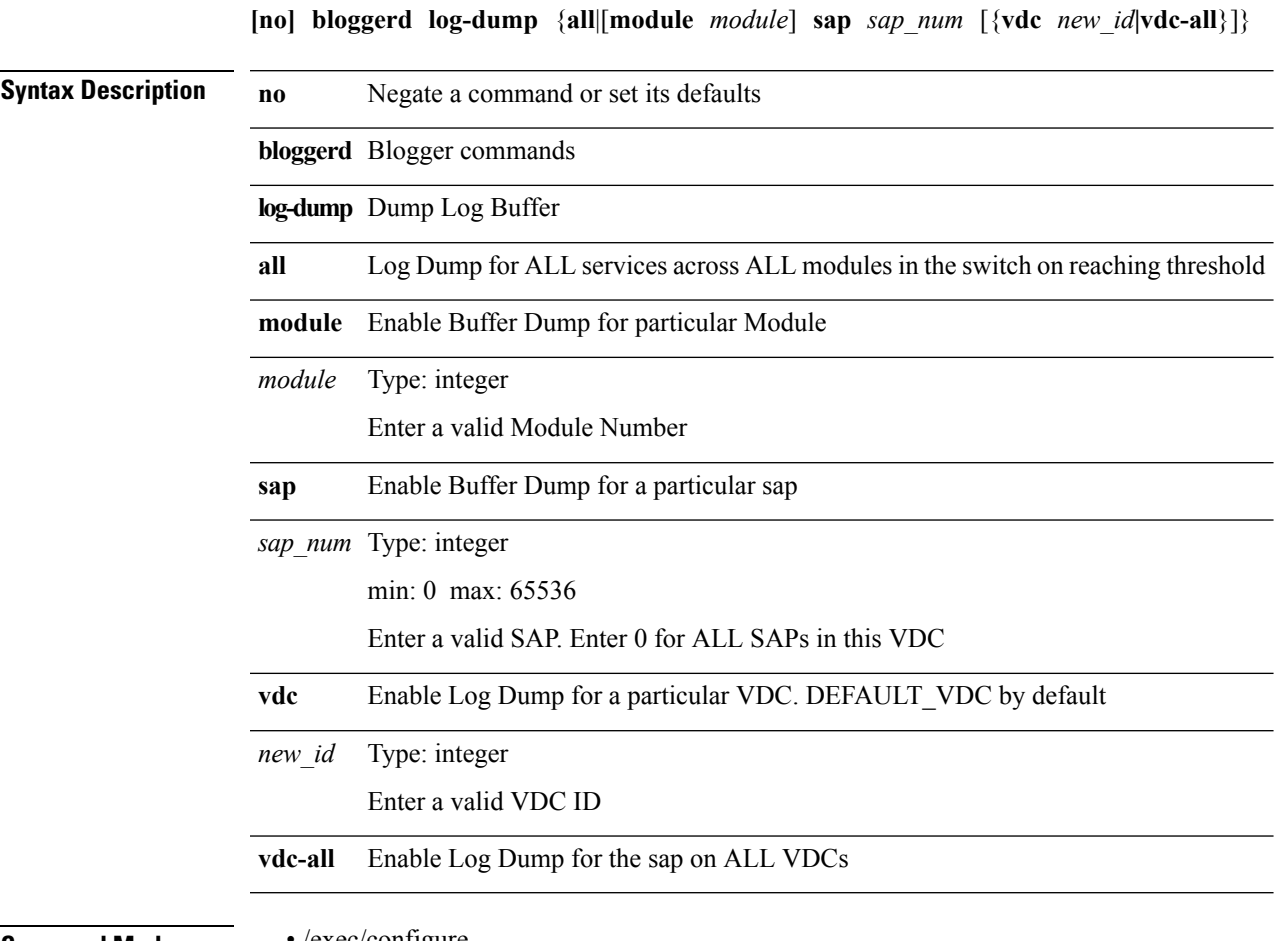

**Command Modes** • /exec/configure

 $\mathbf I$ 

#### <span id="page-37-0"></span>**bloggerd log-dump once log-buffer sap event-history**

**bloggerd log-dump once log-buffer sap** *sap* **event-history** {**errors|msgs**|**app-specific** *uuid* **instance** *buffer-instance*}

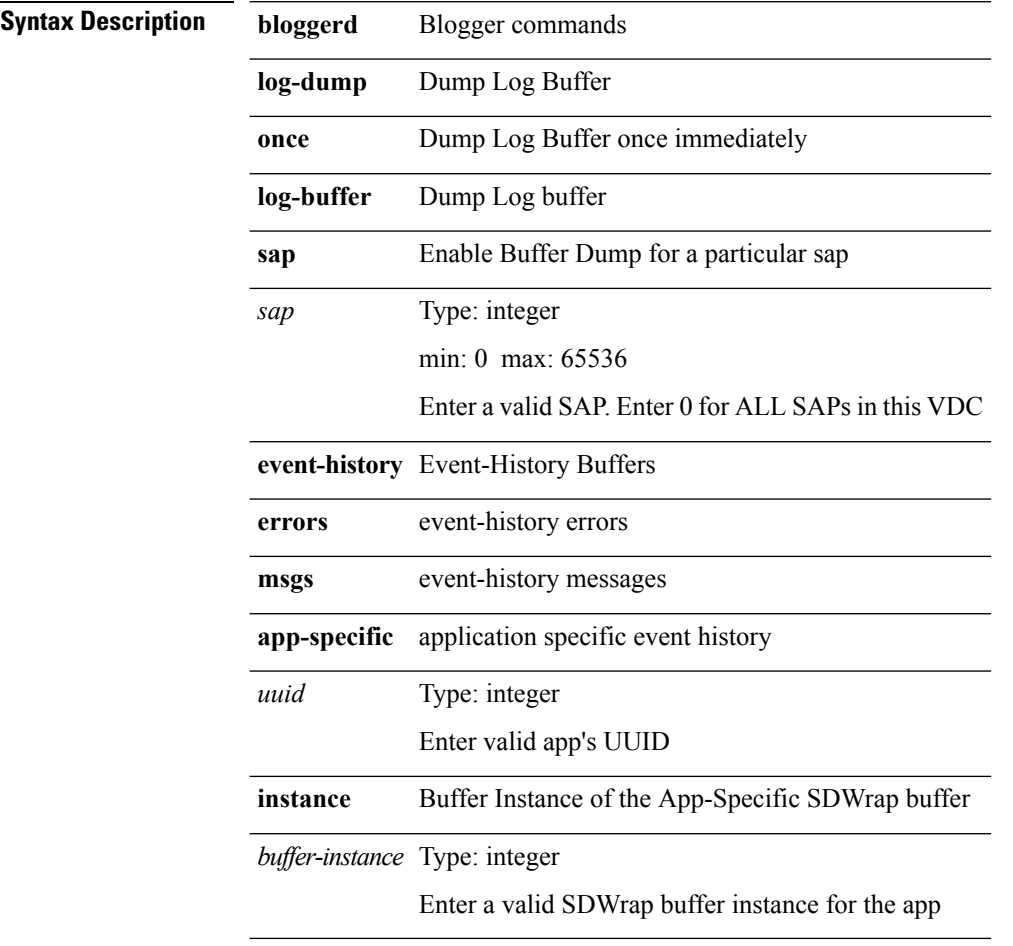

**Command Modes** • /exec

# <span id="page-38-0"></span>**bloggerd log-dump once pss uuid**

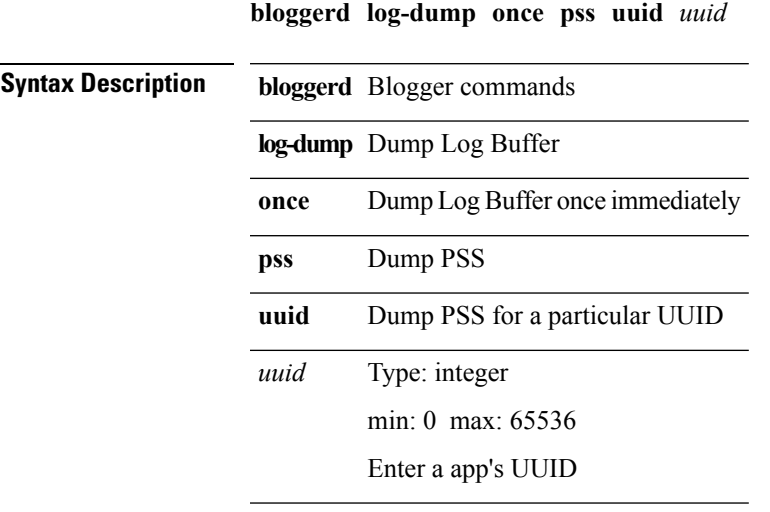

**Command Modes** • /exec

 $\mathbf{l}$ 

I

# <span id="page-39-0"></span>**bloggerd log-throttle**

**[no] bloggerd log-throttle** [**min-rollover** *min-rollover* **max-rollover-per-minute** *max-rollover-per-minute*]

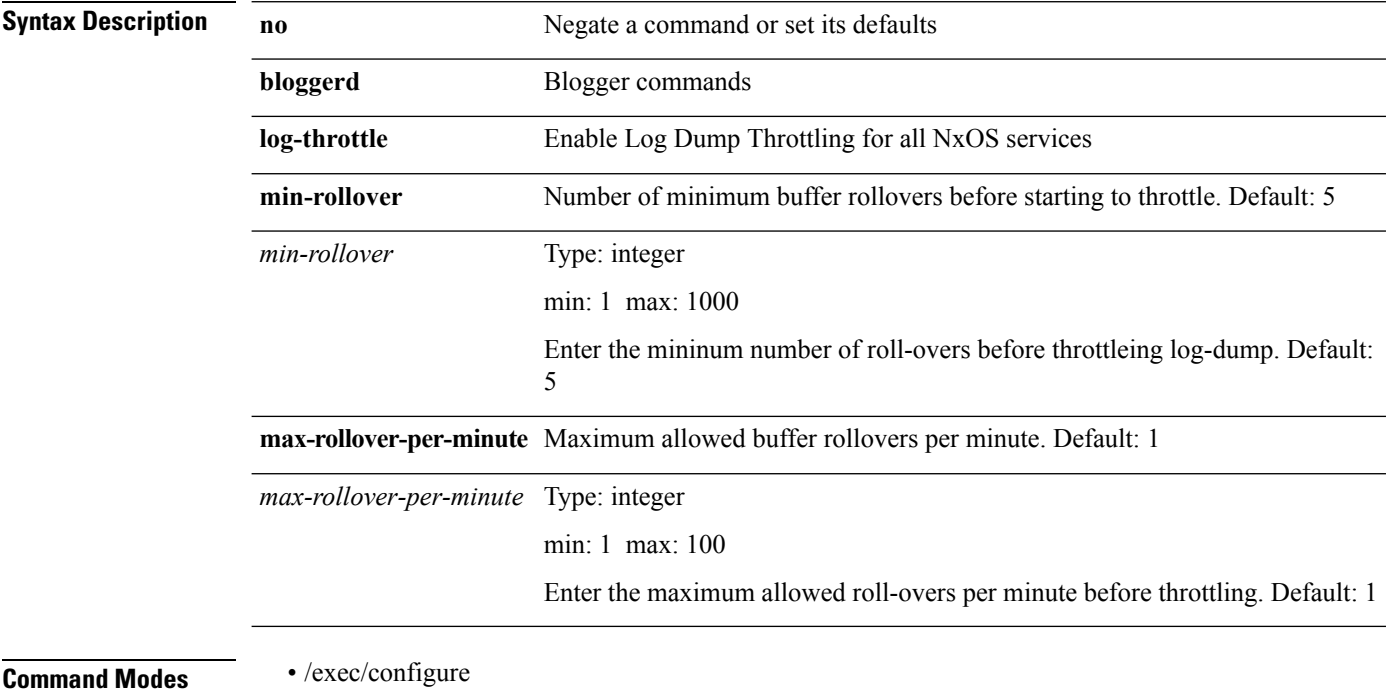

# <span id="page-40-0"></span>**bloggerd log-transfer**

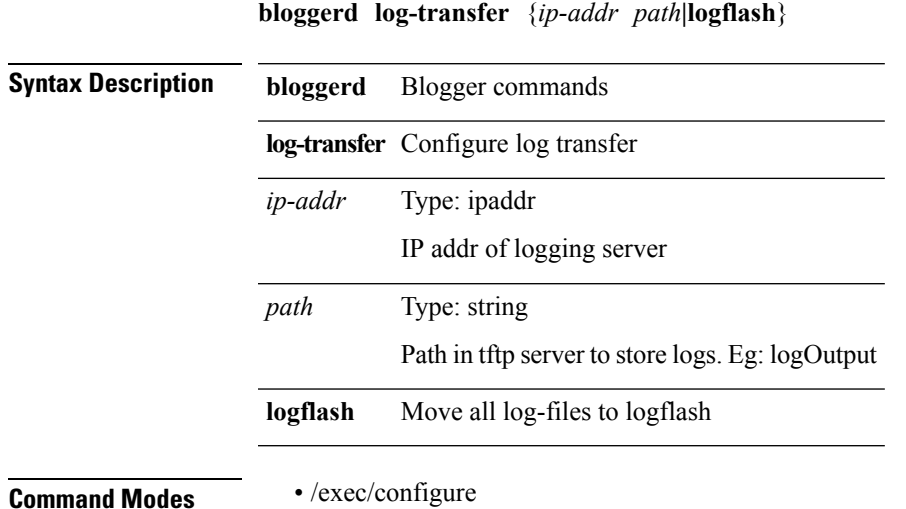

 $\mathbf{l}$ 

#### <span id="page-41-0"></span>**bloggerd mleak-check directory1 directory2**

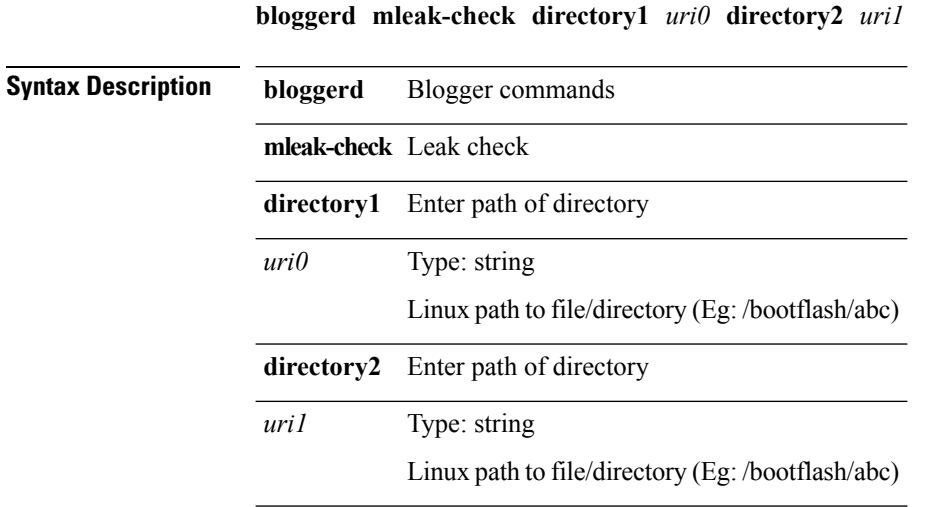

**Command Modes** • /exec

 $\mathbf{l}$ 

# <span id="page-42-0"></span>**bloggerd mleak-dump all**

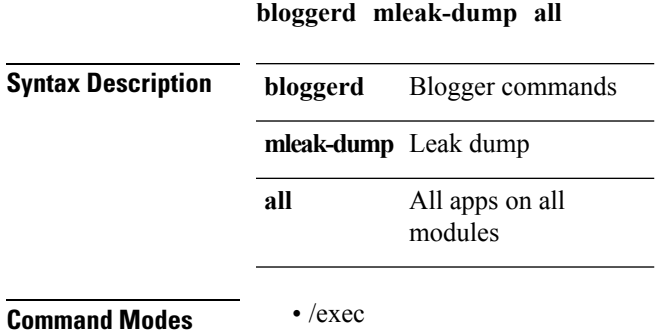

I

# <span id="page-43-0"></span>**bloggerd parse log-buffer**

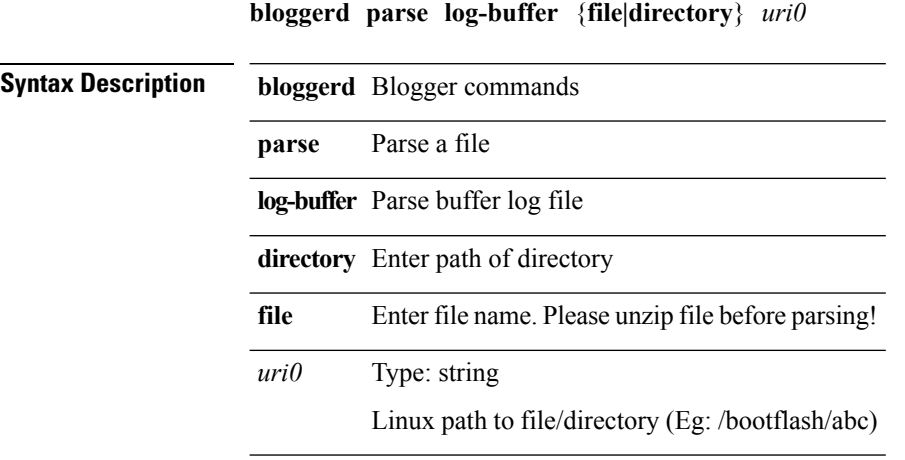

**Command Modes** • /exec

# <span id="page-44-0"></span>**bloggerd parse log-buffer file sap**

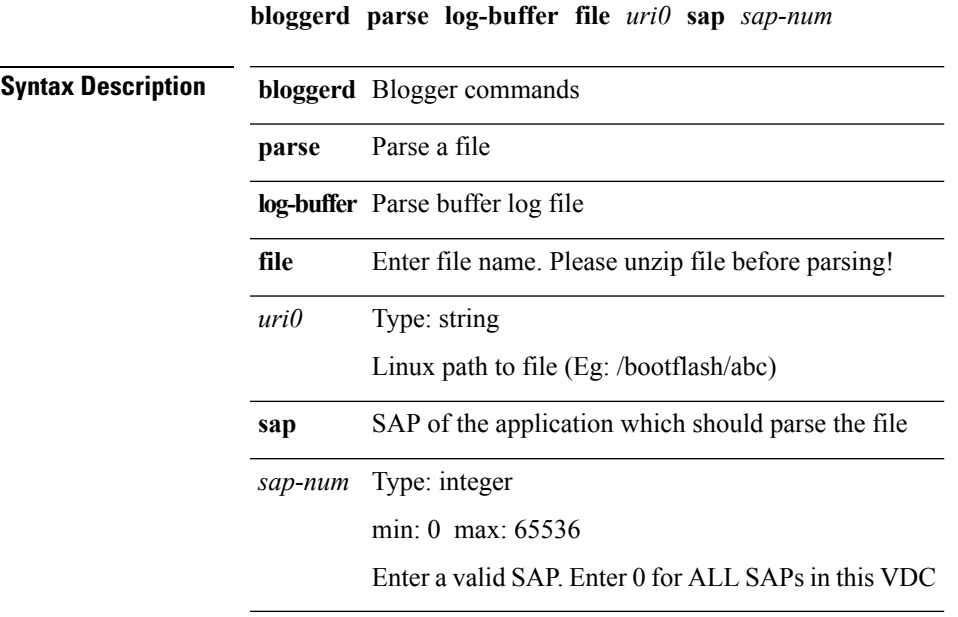

**Command Modes** • /exec

# <span id="page-45-0"></span>**bloggerd parse pss file**

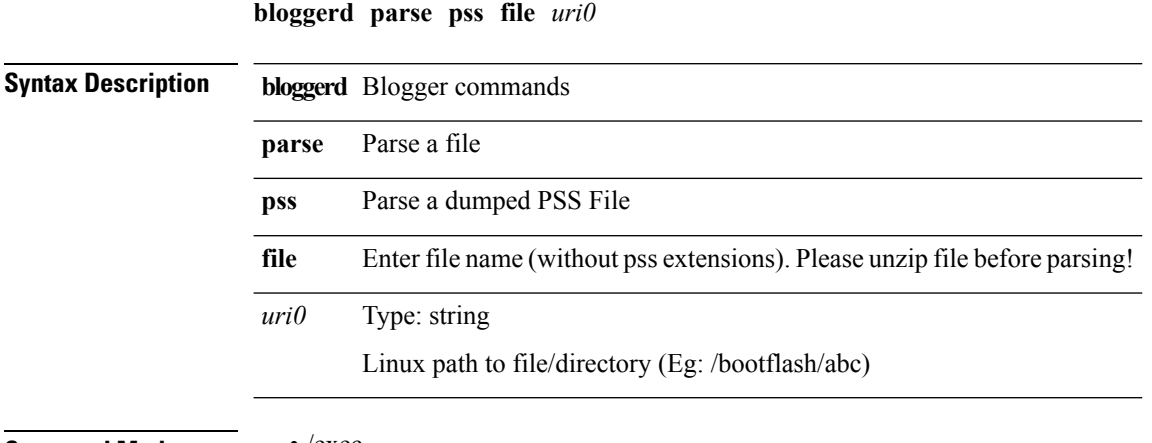

**Command Modes** • /exec

#### <span id="page-46-0"></span>**boot**

**boot** *s0 uri0* [**module** [*module*]]|**no boot** *s0* [*uri0* [**module** [*module*]]]

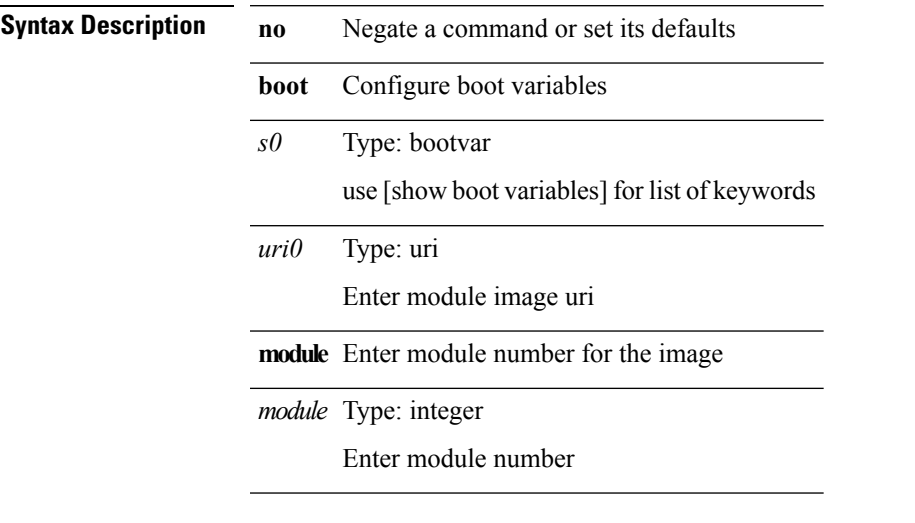

**Command Modes** • /exec/configure

 $\mathbf{l}$ 

#### <span id="page-47-0"></span>**boot-install nxos**

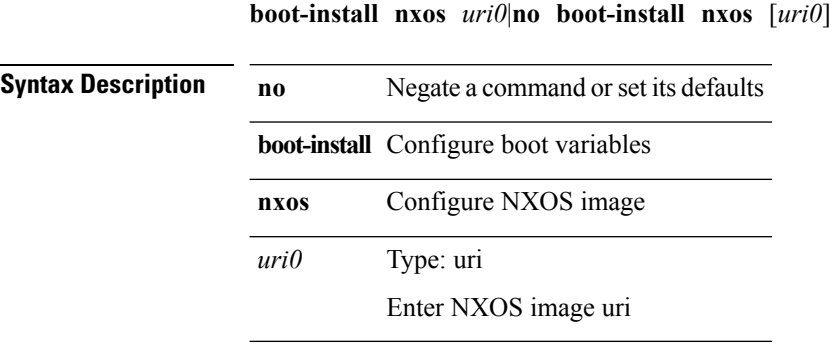

**Command Modes** • /exec/configure

#### <span id="page-48-0"></span>**boot-order**

 $\mathbf{l}$ 

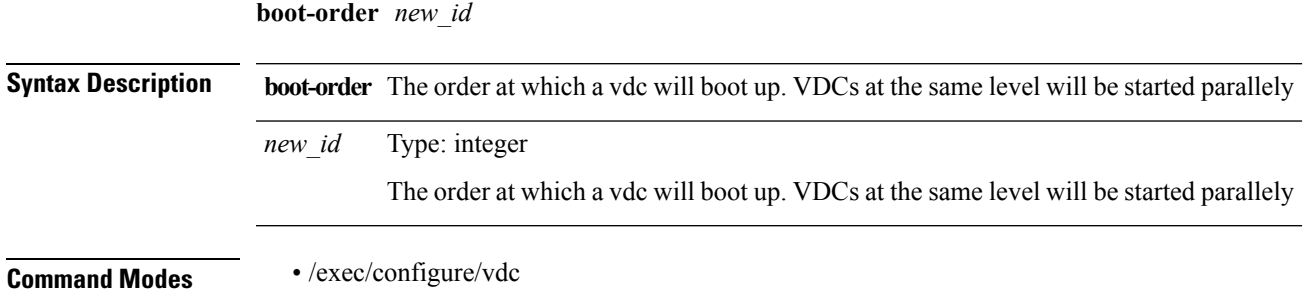

#### <span id="page-49-0"></span>**boot auto-copy**

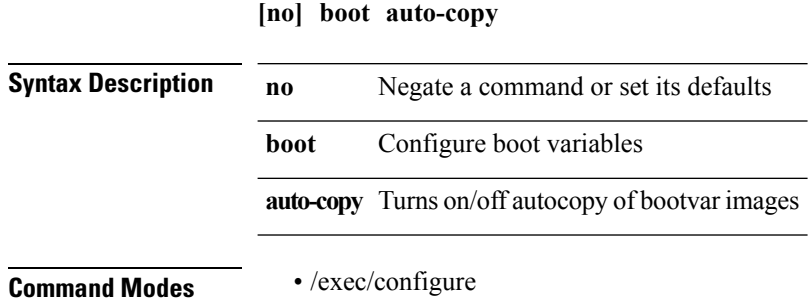

#### <span id="page-50-0"></span>**boot nxos (bootvar)**

**boot nxos** *uri0* [**[sup-1] [sup-2]**]|**no boot nxos** [*uri0* [**[sup-1] [sup-2]**]]

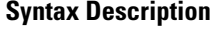

**no** Negate a command or set its defaults

**boot** Configure boot variables **nxos** Configure NXOS image

uri0 Type: uri

Enter kickstart image uri

**sup-1** Enter sup-1 to configure the 1st sup

sup-2 Enter sup-2 to configure the 2nd sup

**Command Modes** • /exec/configure

# <span id="page-51-0"></span>**boot nxos (bootvar)**

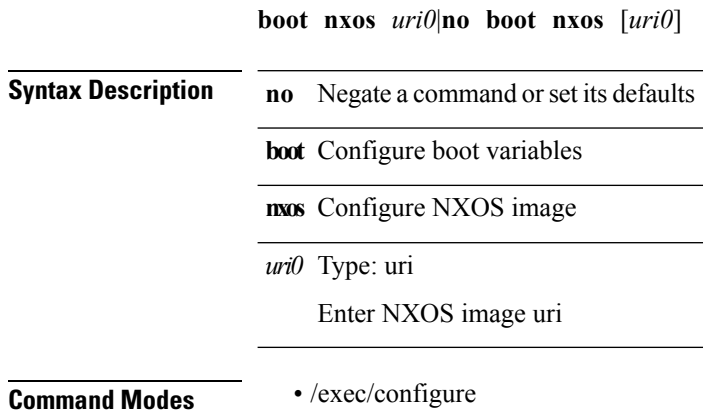

 $\mathbf{l}$ 

#### <span id="page-52-0"></span>**bootmode boot**

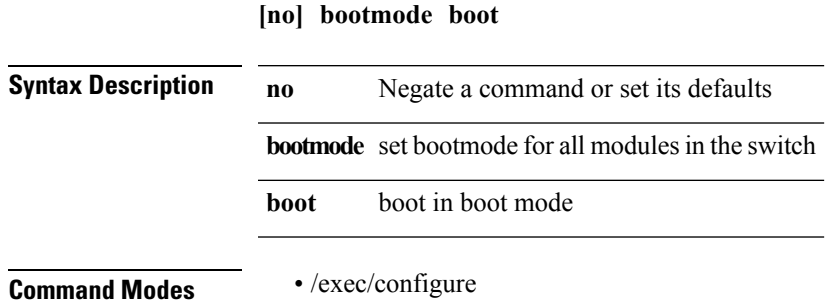

#### <span id="page-53-0"></span>**bootmode extruntime**

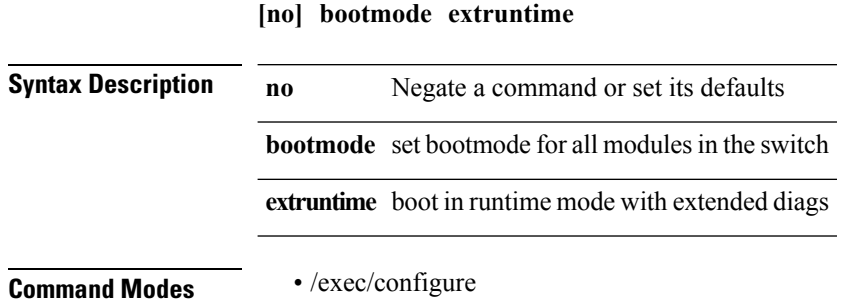

ı

 $\mathbf{l}$ 

#### <span id="page-54-0"></span>**bootmode hitless**

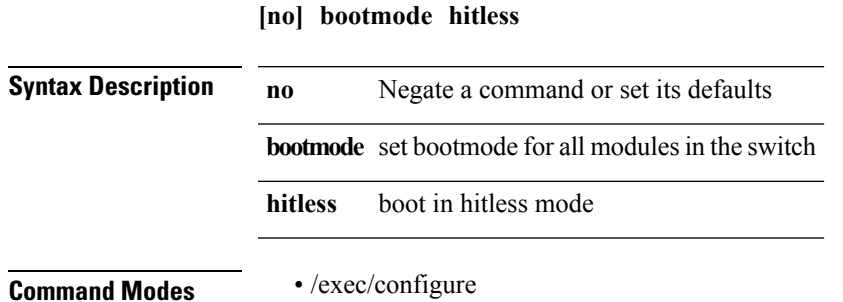

I

#### <span id="page-55-0"></span>**bootmode module**

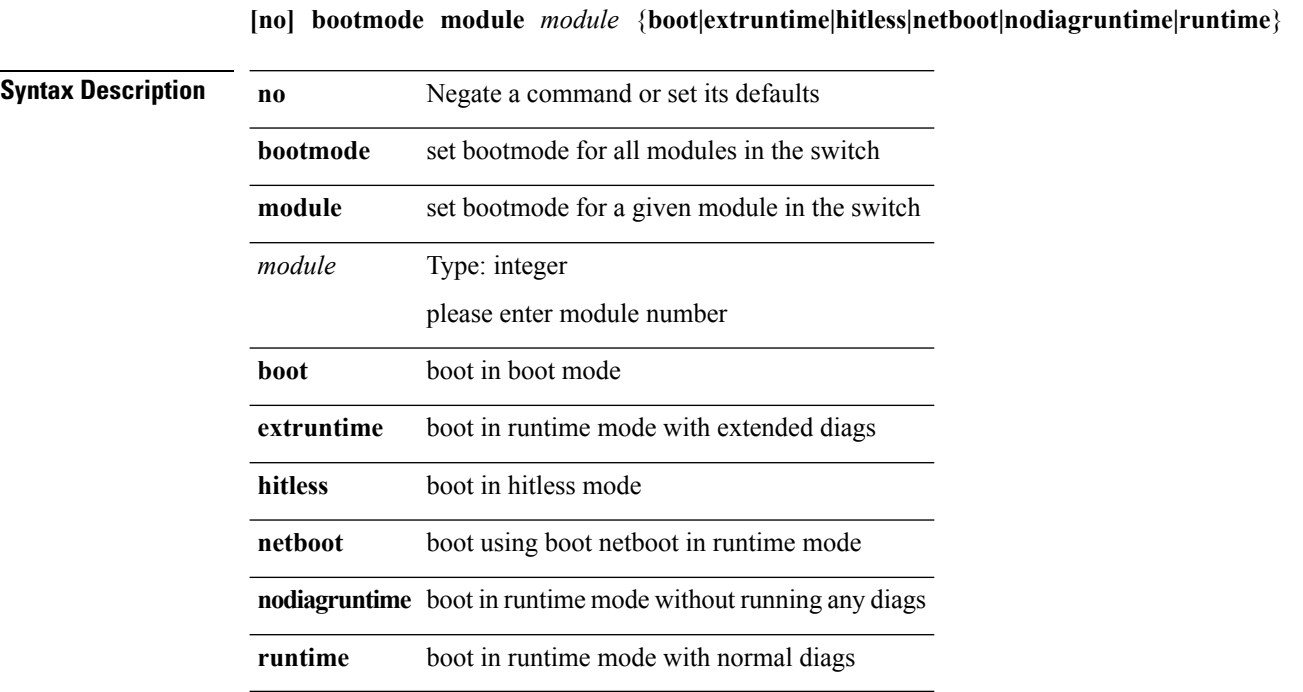

**Command Modes** • /exec/configure

# <span id="page-56-0"></span>**bootmode nodiagruntime**

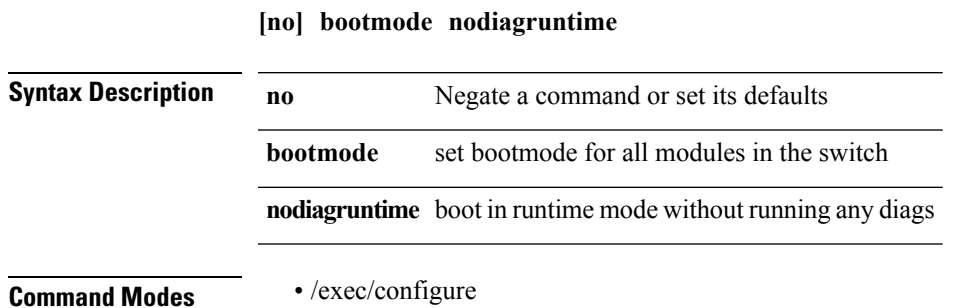

#### <span id="page-57-0"></span>**bootmode runtime**

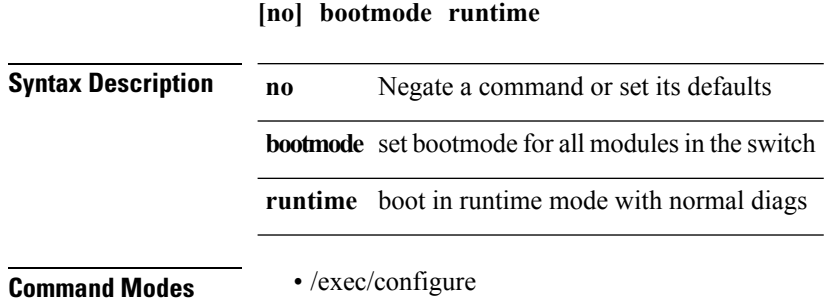

 $\mathbf{l}$ 

#### <span id="page-58-0"></span>**buffer-boost**

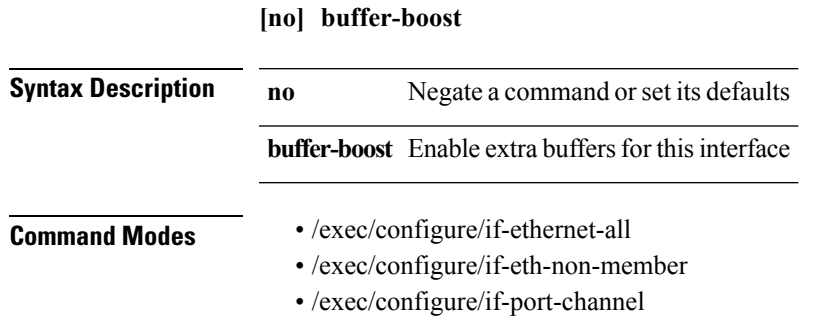

 $\mathbf{l}$